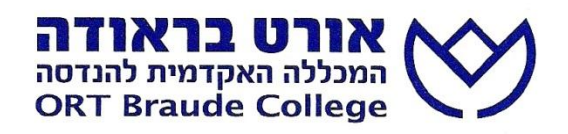

## **המחלקה למתמטיקה Department of Mathematics**

# **פרויקט מסכם לתואר בוגר במדעים )Sc.B )**

## **במתמטיקה שימושית**

**שיטת קינר לדירוג קבוצות ספורט מתחרות**

**אמאל זרקא**

# **The Keener method for ranking competing sports teams**

**AmalZarka**

# **פרויקט מסכם לתואר בוגר במדעים )Sc.B )**

## **במתמטיקה שימושית**

**שיטת קינר לדירוג קבוצות ספורט מתחרות**

**אמאל זרקא**

# **The Keener method for ranking competing sports teams**

**AmalZarka**

**Advisor:**

**Name: Haggai Katriel**

**מנחה:**

שם:**ד"ר חגי כתריאל**

**כרמיאל Karmiel**

**3102**

## תוכן עניינים

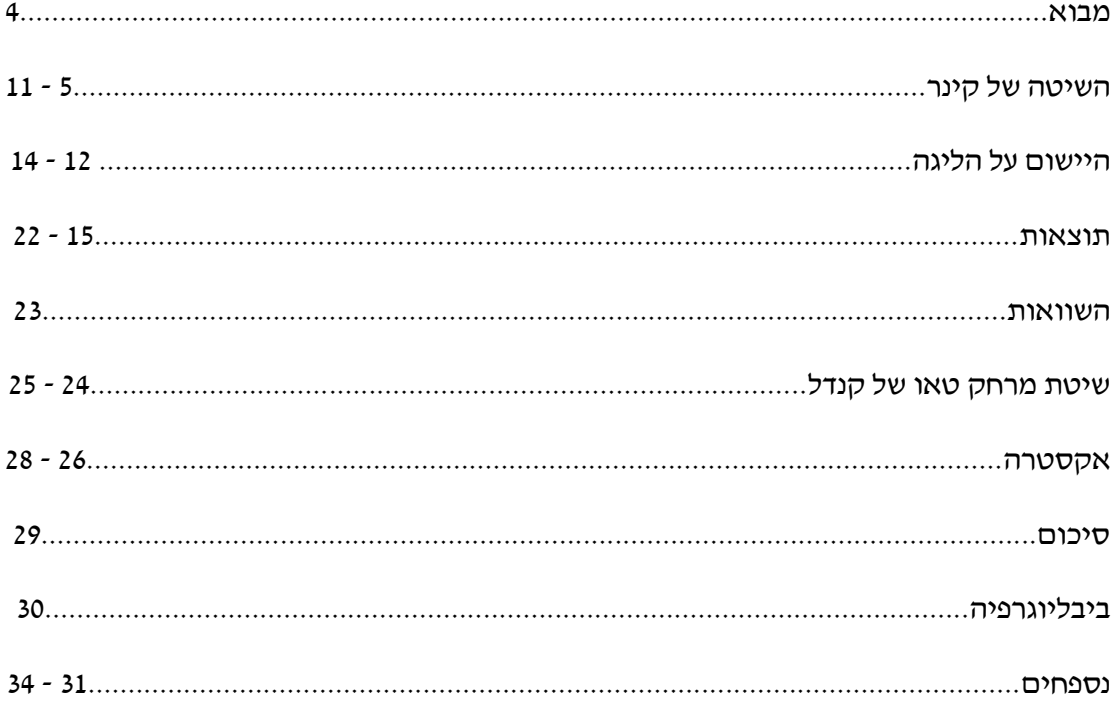

#### **מבוא**

בעבודה זו אני מסבירה את שיטת קינר המוצעת לדירוג קבוצות ספורט מתחרות.

אחרי כל סיבוב של תחרויות צריכים לדרג את הקבוצות על פי התוצאות והאירועים שחלו במשחקים ולקבוע מי הקבוצה המנצחת. הדירוג במציאות מבוסס בעיקר על תוצאת המשחק, מאחרובשיטה הרשמית סכום הנקודות שמקבלת כל קבוצה עבור כל ניצחון הוא שקובע מי מנצחת.

קינר (James p. Keener) במאמר שלו

טוען שבכל תחרות (The Perron-Frobenius theorem and the ranking of football teams) ולא משנה מאיזה סוג התוצאה בסוף והגורל של כל קבוצה צריך להיות תלוי לא רק בתוצאת המשחק, אלא תלוי גם כן בחוזק של הקבוצה ששיחקה נגדה. הוא מציע דרך נוספת לדירוג הקבוצות. מעניין אם השיטה שלו תביא לאותו דירוג כמו במציאות, את השאלה הזו חקרתי בעבודה זו.

על מנת להבין את השיטה הראיתי את הדרך שבעזרתה יישמתי את השיטה על ליגת העל בכדורגל ישראלי. בנוסף לכך השוויתי בין שתי שיטות שונות: השיטה הראשונה היא השיטה המוצעת על- ידי קינר והשיטה השנייה היאהשיטה הרשמית בליגה זו. בהשוואה בין שתי השיטות השתמשתי במדד סטטיסטי"טאו של קנדל" שמוסבר גם הוא בהמשך העבודה. בנוסף הצגתי מסקנות חשובות ומעניינות בסוף העבודה.

לכל אלה שמתעניינים בספורט אחר אשר בו יש קבוצות שמתחרות חוץ מכדורגל, ושואלים את עצמם למה כדאי להתעניין בעבודה זו, אני עונה שדרך עבודה זו אפשר ללמוד על שיטת קינר ואתם מוזמנים ליישם אותה על כל תחרות אשר תבחרו.

#### **פרק ראשון: השיטה של קינר**

בפרק זה אני מתארת את שיטת הדירוג אשר הציע קינר במאמרו.

נניח שיש מספר קבוצות שמתחרות ביניהן בזוגות. לכל קבוצה אנו נותנים ציון שמבוסס על תוצאות המשחקים בינה לבין המשתתפות האחרות. הציון שניתן לכל קבוצה צריך להיות תלוי הן בתוצאות המשחקים ששיחקה והן בחוזק של היריבות שנגדן שיחקה, אם קבוצה ניצחה קבוצה , חזקה מגיע לה יותר נקודות. אם נניח שיש ווקטור r , שרכיביו החיוביים  $r_{\rm i}$  מציינים את החוזק של קבוצה מס 'j, וקטור זה הוא השערה כלשהי לגבי החוזק של כל קבוצה, אז נגדיר את הציון של קבוצה iעל-ידי

$$
s_i = \frac{1}{n_i}\sum_{j=1}^N b_{ij}r_j
$$

כאשר  $\mathsf{b}_\mathsf{i}\mathsf{j}$  הוא איזשהו מספר אי-שלילי שתלוי בתוצאת המשחק בין קבוצה  $\mathsf{b}_\mathsf{i}\mathsf{j}$  בוספר המשתתפות הכולל בתחרות ו-  $\mathrm{n_{i}}$  מספר המשחקים ששיחקה קבוצה i. המטריצה עם האיברים להיות 1 אם קבוצה  $b_{ii}$  נקראת מטריצת התוצאות. לדוגמה, עבור כדורגל אפשר לבחור את  $b_{ii}$  להיות 1 אם קבוצה וניצחה את קבוצה M מושחק הסתיים בתיקו, ו-0 אחרת. החלוקה ב- n<sub>i</sub> נועדה למנוע מקבוצה מלצבור ציון גבוה פשוט על-ידי שתשחק יותר משחקים.

החוזק של כל קבוצה צריך להיות פרופורציונאלי לציון שלה. כלומר ש-

$$
Ar=\lambda r
$$

במלים אחרות, ווקטור החוזקים*r* הוא ווקטור עצמי חיובי של המטריצה החיובית )מטריצה שכל איבריה אי-שליליים(*A*,כאשר *A* היא המטריצה עם איברים  $\boldsymbol{b}$  $\frac{1}{n}$ 

משפט פרון-פרובניוס אומר לנו מתי לבעיה זו יש פתרון:

לפני המשפט אגדיר את המושג מטריצה בלתי-פריקה:

נניח שמטריצה *A* היא בעלת איברים אי-שליליים,

את המושג "מטריצה בלתי-פריקה" אפשר להגדיר באחת הדרכים השקולות הבאות:

.1 *A* בלתי-פריקה אם לכל שני מספרים *j,i*קיים שלם *0≤m* וסידרת מספרים שלמים  $a_{ik_1}a_{k_1k_2}...a_{k_mj}\neq 0$  כך שהמכפלה  $k$ 

.1 *A* בלתי-פריקה אם אין פרמוטציה שהופכת את המטריצה *A* למטריצת בלוקים מהצורה

$$
\begin{pmatrix} A_{11} & A_{12} \\ 0 & A_{22} \end{pmatrix}
$$

. כאשר  $A_{11}$ , מטריצות מרובעות

.2 המטריצה *A* בלתי-פריקה אם לכל *0≤r* מתקיים *0<Ar* .

משפט פרון-פרובניוס:

אם למטריצה *A* יש איברים אי-שליליים, אז קיים ווקטור עצמי *r* עם איברים אי-שליליים, המתאים לערך עצמי חיובי λ. יתר על-כן, אם המטריצה *A* היא בלתי-פריקה, לווקטור *r* יש  $\lambda$  רכיבים חיוביים ממש, והוא יחיד (עד כדי הכפלה בסקלר חיובי) ופשוט, והערך העצמי המתאים הוא הערך העצמי הגדול ביותר של *A* בערכו המוחלט )כלומר הוא שווה לרדיוס הספקטרלי של .)ׂ*A*

הגדרה: הנורמה של וקטור באורך *n* :

$$
\|\vec{v}\| = \sum_{i=1}^n |v_i|
$$

אם אנו מנחשים את ווקטור החוזקים של הקבוצות, נוכל להגיע לווקטור הציונים הסופי בשתי דרכים:

- דרך מתמטית, נחפש את וקטור עצמי וערך עצמי של המטריצה *A* ווקטור הציונים הוא יהיה הווקטור המתאים לערך העצמי החיובי אשר הוא יחיד )לפי משפט פרון-פרובניוס(.
	- דרך סדרה של שיפורים בהערכה של החוזק של הקבוצות, סדרה של איטרציות לפי הנוסחה הבאה:

$$
r^{(n+1)} = \frac{Ar^{(n)}}{\| Ar^{(n)} \|}
$$

אני מראה שדרך שתי השיטות נקבל אותו וקטור של ציונים.

הסבר השיטה דרך דוגמא פשוטה:

נניח שיש 2 קבוצות מתחרות בכדורגל, כל אחת משחקת נגד שאר הקבוצות ולכן בסה"כ יהיו 15 משחקים, לפי השיטה מספר המשתתפות בתחרות *6=N* , מספר המשחקים ששיחקה כל קבוצה  ( כלומר כל *5=n* ,וקטור החוזק *r* אני מאתחלת כווקטור אחדים בגודל 2 ) הקבוצות באותו חוזק, את מטריצת התוצאות בחרתי באופן אקראי:

$$
b = \begin{pmatrix} 0 & 1 & 0 & 0.5 & 1 & 0.5 \\ 0 & 0 & 0 & 0.5 & 0 & 1 \\ 1 & 1 & 0 & 1 & 0.5 & 1 \\ 0.5 & 0.5 & 0 & 0 & 0 & 0.5 \\ 0 & 1 & 0.5 & 1 & 0 & 1 \\ 0.5 & 0 & 0 & 0.5 & 0 & 0 \end{pmatrix}
$$

נעיין במטריצה הנתונה, וקטור האלכסון הוא בטח אפסים, הרי הקבוצה אינה יכולה לשחק נגד עצמה, האיבר $b_{12}=b_{12}=b_{12}$  זה אומר שקבוצה מספר 1 ניצחה קבוצה מספר 2, ולכן  $\delta_{21}=0$  כי קבוצה מספר 2 הפסידה במשחק זה. האיברים $b_{35} = b_{53} = 0.5$ מציינים שתוצאת המשחק בין שתי הקבוצות קבוצה מספר 2 וקבוצה מספר 5 היא תיקו.

את וקטור החוזקים ההתחלתי אני מנחשת, ובדוגמא זו אני מציגה את הווקטור הסופי שקיבלתי בשתי הדרכים:

.1 מציאת ערכים עצמיים של המטריצה, ואחר כך מציאת הווקטור העצמי המתאים לערך העצמי החיובי.

$$
A = \frac{b}{n} = \frac{1}{5} \begin{pmatrix} 0 & 1 & 0 & 0.5 & 1 & 0.5 \\ 0 & 0 & 0 & 0.5 & 0 & 1 \\ 1 & 1 & 0 & 1 & 0.5 & 1 \\ 0.5 & 0.5 & 0 & 0 & 0 & 0.5 \\ 0 & 1 & 0.5 & 1 & 0 & 1 \\ 0.5 & 0 & 0 & 0.5 & 0 & 0 \end{pmatrix}
$$

בעזרת מטל"ב חישבתי את הערכים העצמיים והווקטורים העצמיים של המטריצה *A*, הערכים העצמיים שקיבלתי:

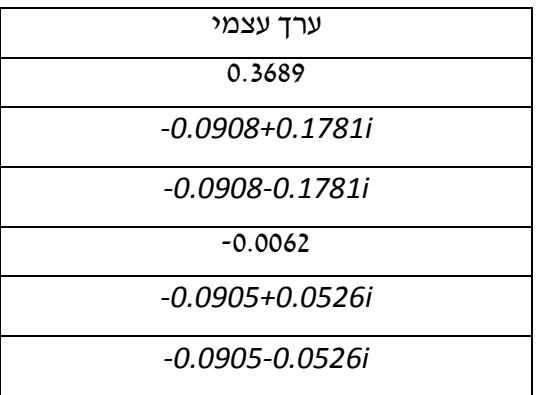

רואים שיש לנו ערך עצמי חיובי יחיד, וקטור עצמי המתאים לאותו ערך עצמי הוא:

*v=[0.4539 0.1564 0.6764 0.2146 0.4828 0.1812]*

אם ננרמל את הווקטור העצמי, נקבל את הווקטור המנורמל:

 $s = [ 0.2096 \quad 0.0722 \quad 0.3124 \quad 0.0991 \quad 0.2230 \quad 0.0837 ]$ 

כלומר הדירוג הוא:

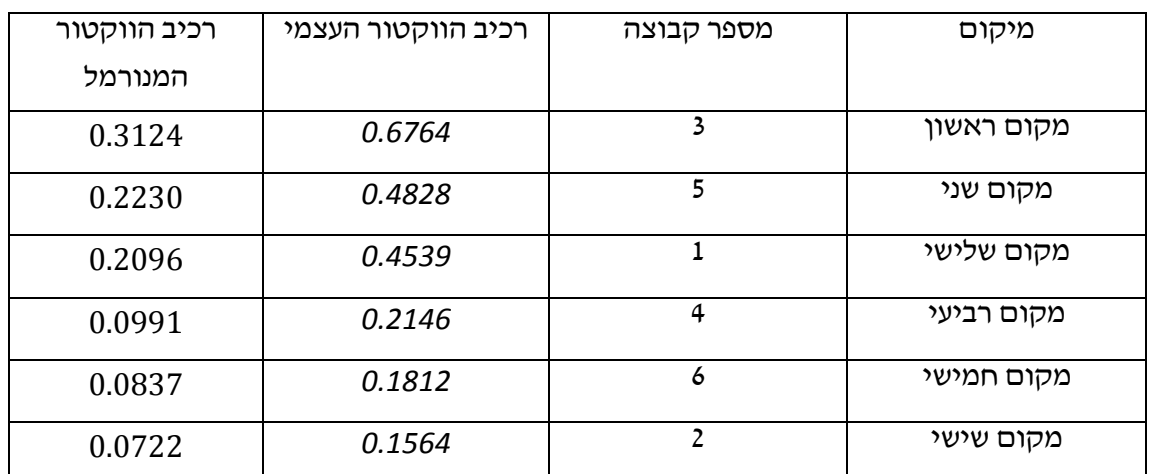

.1 סדרה של שיפורים בהערכה לפי הנוסחה:

$$
r^{(n+1)} = \frac{Ar^{(n)}}{\| Ar^{(n)} \|}
$$

עד שהווקטור נעשה קבוע ולא משתנה עד 4 ספרות אחרי הנקודה העשרונית.

אחרי הרצת התוכנית עם הנתונים בדוגמא, נקבל טבלת התוצאות בה אני מראה בכל איטרציה מה ווקטור התוצאות שהתקבל, ובאיזו איטרציה נעשה הווקטור קבוע, ומה הוא הווקטור הזה:

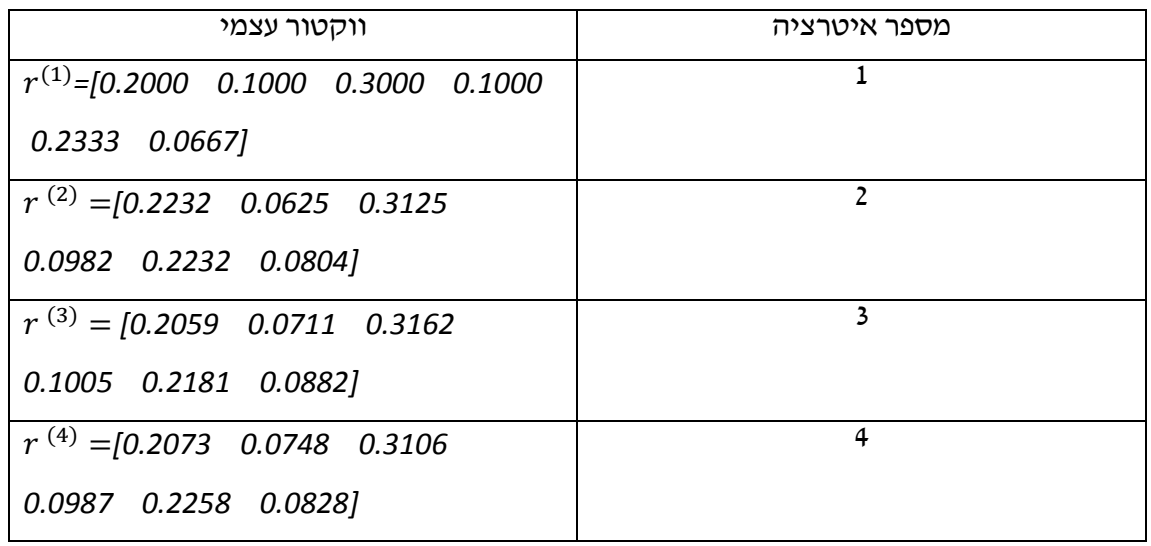

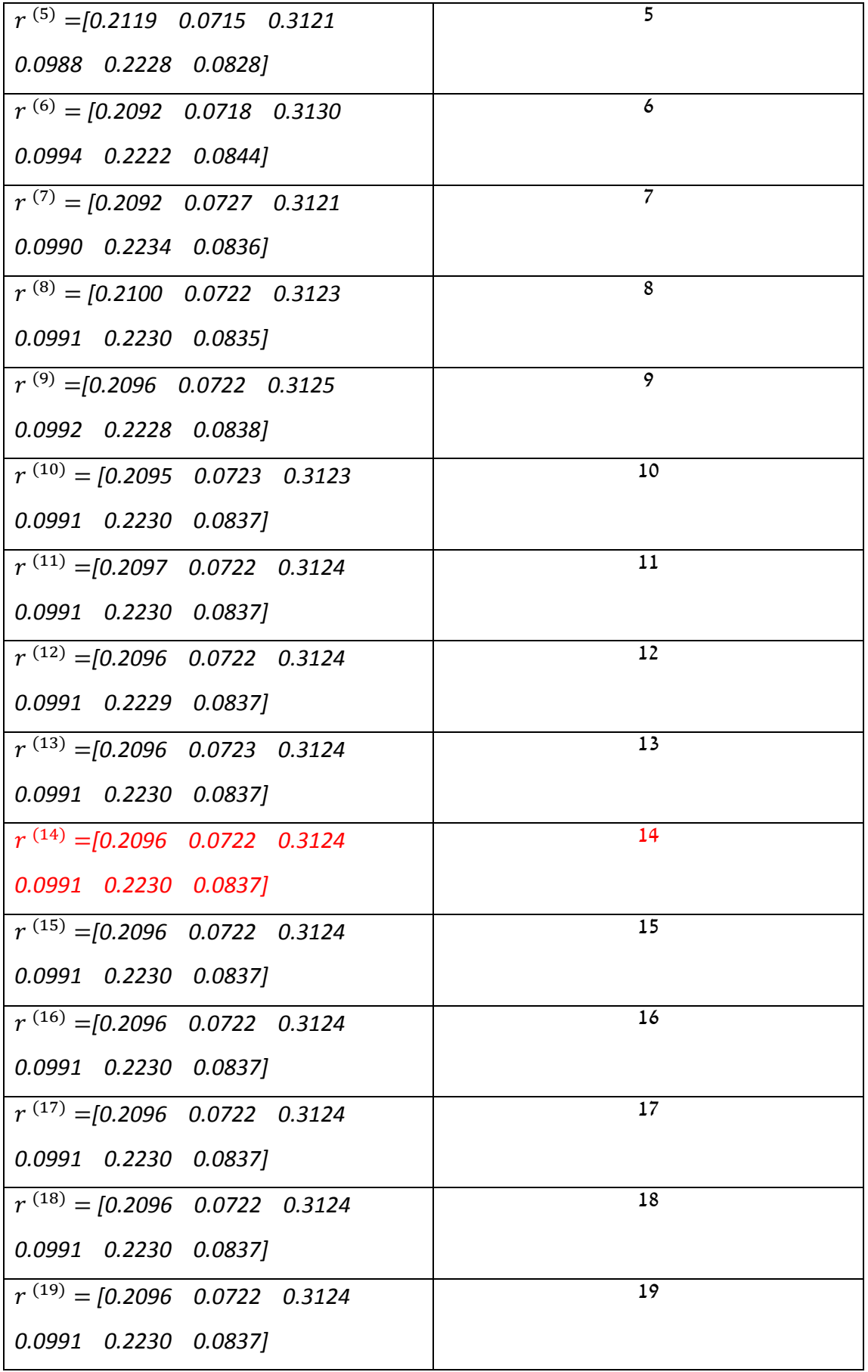

רואים בטבלה שהחל מאיטרציה 14 הווקטור לא השתנה והוא שווה ל:-

 $s = [0.2096 \quad 0.0722 \quad 0.3124 \quad 0.0991 \quad 0.2230 \quad 0.0837]$ 

כלומר לוח התוצאות הוא:

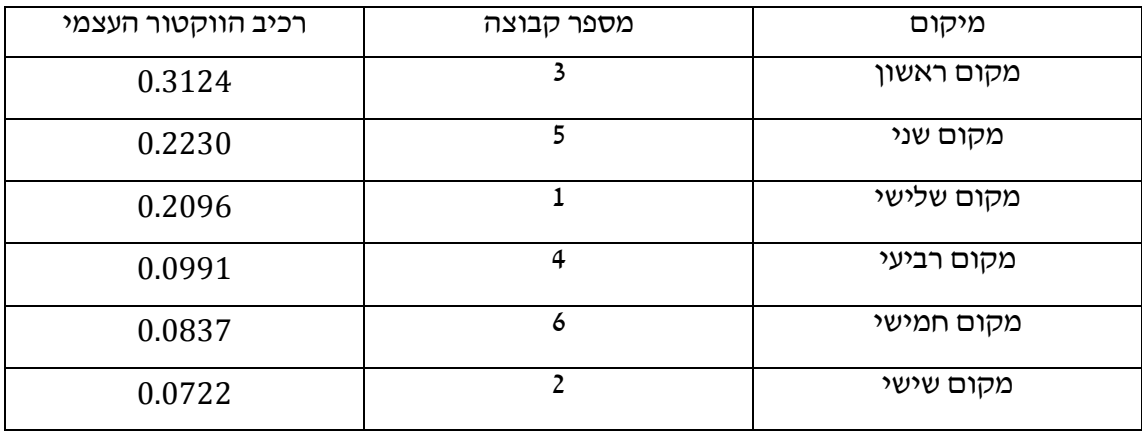

בשתי הדרכים קיבלנו אותו דירוג, נשאלת השאלה האם נקבל אותו דירוג בשתי הדרכים תמיד?!

אני מראה בדרך מתמטית שהתשובה לשאלה זו היא כן, תמיד נקבל אותו דירוג.

בסדרת האיטרציות אני מחשבת:

$$
r^{(n+1)} = \frac{Ar^{(n)}}{\| Ar^{(n)} \|}
$$

נניח שקיים גבול:

$$
\lim_{n\to\infty}r^{(n)}=r^*
$$

נחשב גבול בשני אגפי הנוסחה לאיטרציות:

$$
\lim_{n \to \infty} r^{(n+1)} = \lim_{n \to \infty} \frac{Ar^{(n)}}{\| Ar^{(n)} \|}
$$

. אגף שמאל שווה ל-  $r^{\ast}$  לפי ההנחה

נפתח אגף ימין:

$$
\lim_{n \to \infty} \frac{Ar^{(n)}}{\| Ar^{(n)} \|} = \frac{A \lim_{n \to \infty} r^{(n)}}{\| A \lim_{n \to \infty} r^{(n)} \|} = \frac{Ar^*}{\| Ar^* \|}
$$

ומכאן:

$$
r^* = \frac{Ar^*}{\parallel Ar^* \parallel}
$$

$$
Ar^* = \parallel Ar^* \parallel r^*
$$

 $\alpha$  הוא מספר חיובי נסמן אותו ב- $\lambda$  , ולכן מתקיים:  $Ar^{*}$  ||

$$
Ar^*=\lambda r^*
$$

. ומכאן נובע כי  $r^*$  הוא ווקטור עצמי של A . והערך העצמי  $\lambda = \parallel Ar^* \parallel$  הוא ערך עצמי חיובי

### **פרק שני: היישום על הליגה**

השיטה שבחרתי בה היא השיטה של ליגת ווינר)ליגת העל( .1311/1311

אחרי חיפוש על שיטת הדירוג הרשמית בליגה זו, מצאתי באתר ויקיפדיה ההסבר על מבנה הליגה ומיקומים:

#### מבנה הליגה:

בליגה משתתפות 12 קבוצות. במהלך העונה כל קבוצה משחקת נגד כל אחת מהקבוצות האחרות בליגה, פעם אחת באצטדיונה הביתי ופעם אחת באצטדיון היריבה, ובסך הכל23 מחזורים. לאחר שני הסיבובים הראשונים מתקיים פלייאוף אשר במסגרתו מחולקות הקבוצות לשני בתים. 2 הקבוצות אשר סיימו במקומות הראשונים ייקחו חלק בפלייאוף העליון, ו2- הקבוצות אשר סיימו במקומות האחרונים ייקחו חלק בפלייאוף התחתון. קבוצה לא יכולה לרדת או לעלות מפלייאוף אחד לשני. במסגרת כל פלייאוף כל קבוצה משחקת מול שאר הקבוצות פעם אחת, סך הכל 7 משחקים.

#### מיקומים:

הקבוצות מקבלות שלוש נקודות עבור כל ניצחון ונקודה אחת עבור תוצאת תיקו. במקרה של הפסד הקבוצה המפסידה איננה מקבלת נקודות. מיקום הקבוצות נקבע לפי מספר הנקודות הכולל שכל קבוצה השיגה. במצב של שוויון נקודות המיקום יקבע לפי הפרש השערים, במקרה של שיוון בהפרש יקבע ע"פ מספר הניצחונות, ובמקרה של שוויון גם כאן המיקום הסופי יקבע על פי מספר השערים אשר הובקעו לזכות כל קבוצה. בתום העונה הקבוצה אשר ממוקמת במקום הראשון בפלייאוף העליון מוכתרת כאלופה.

### טבלת הליגה לשנת :1311/1311

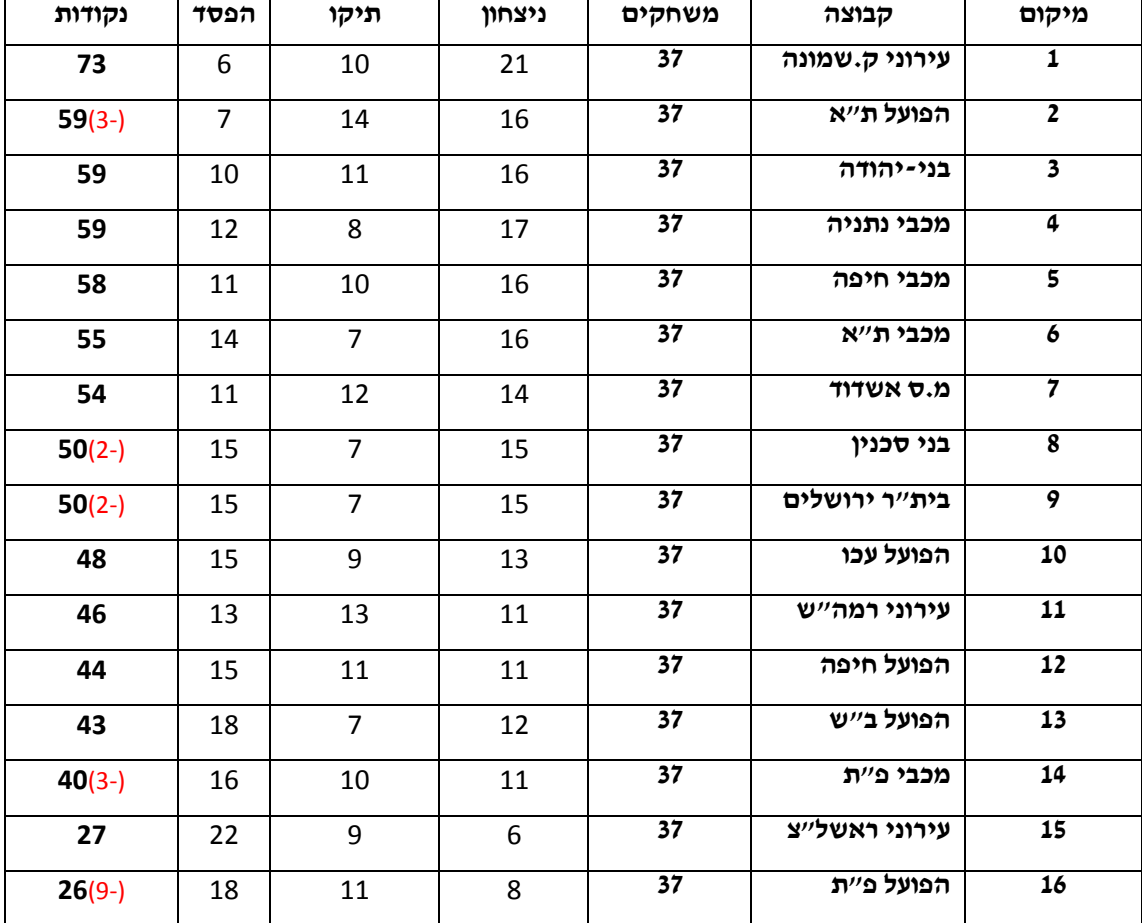

## **טבלת הליגה**

19 נקודות הורדו ממאזנן של 5 קבוצות שונות, בצרות כלכליות (הפועל פ״ת, בני סכנין), בגזענות (בית״ר ירושלים), בהתפרעות אוהדים (הפועל ת"א) ובאלימות (מכבי פ"ת).

לכל קבוצה נתתי מספר שמסמן את הקבוצה ולא קשור לתוצאות:

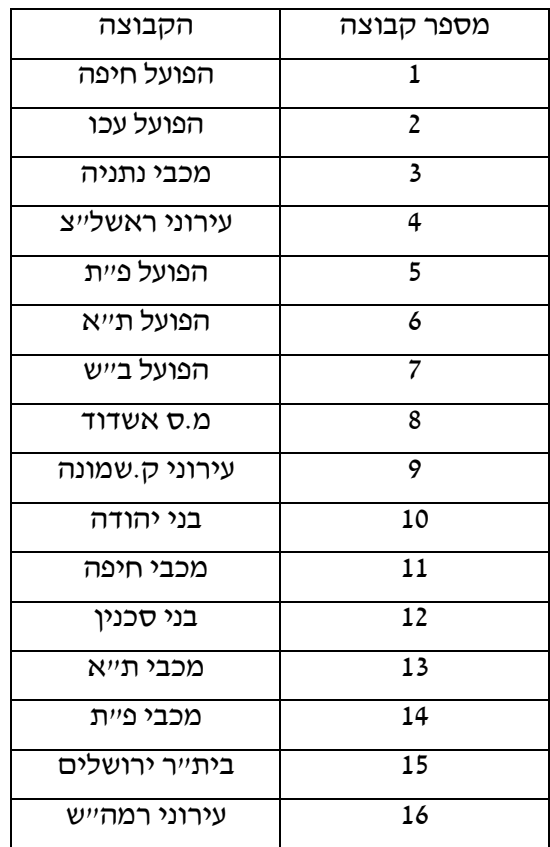

כתבתי תוכנית במטל״ב (ראו נספח) בה הכנסתי את טבלאות התוצאות של הליגה כמטריצות, ואתחלתי את מספר הקבוצות המשתתפות 12=N, ואת מספר המשחקים ששיחקה כל קבוצה  $\pm$ 16 ואת וקטור התוצאות פעם כווקטור אחדים בגודל, $\pm$ 37 ו $=$ 

כלומר הנחתי שכל הקבוצות באותו חוזק ופעם  $r^{(0)} = \lceil 1~1~1~1~1~1~1~1~1~1~1\rceil$ שנייה שערתי שכל קבוצה החוזק שלה כמספרה:

 $\cdot$  (r<sup>(0)</sup>=[1 2 3 4 5 6 7 8 9 10 11 12 13 14 15 16])

מטריצת התוצאות של הסיבוב הראשון:

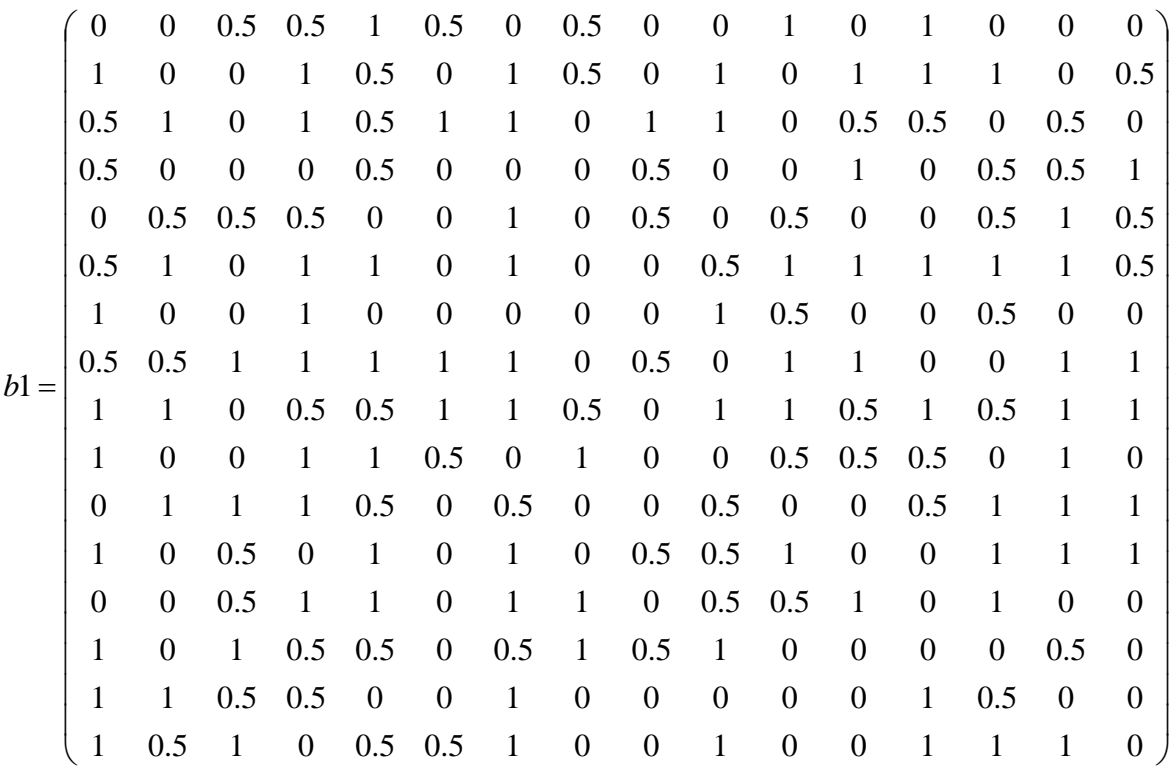

מטריצת התוצאות של הסיבוב השני:

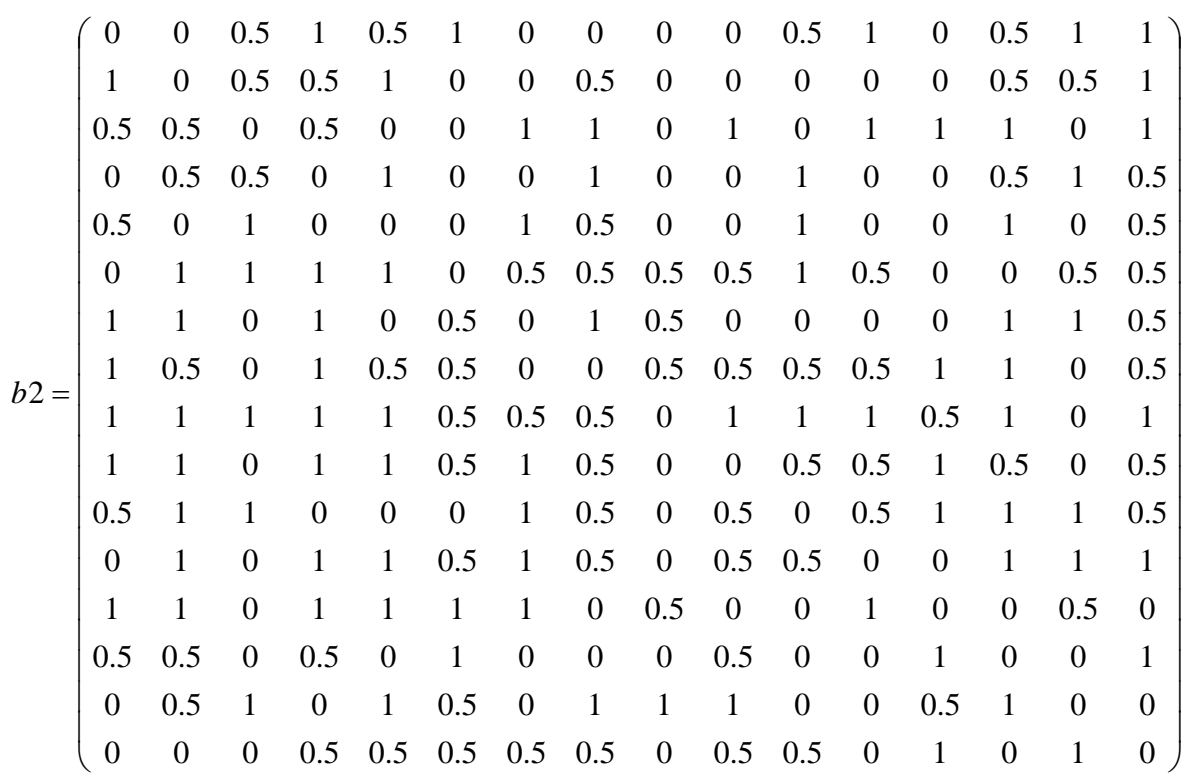

מטריצת התוצאות של הסיבוב השלישי:

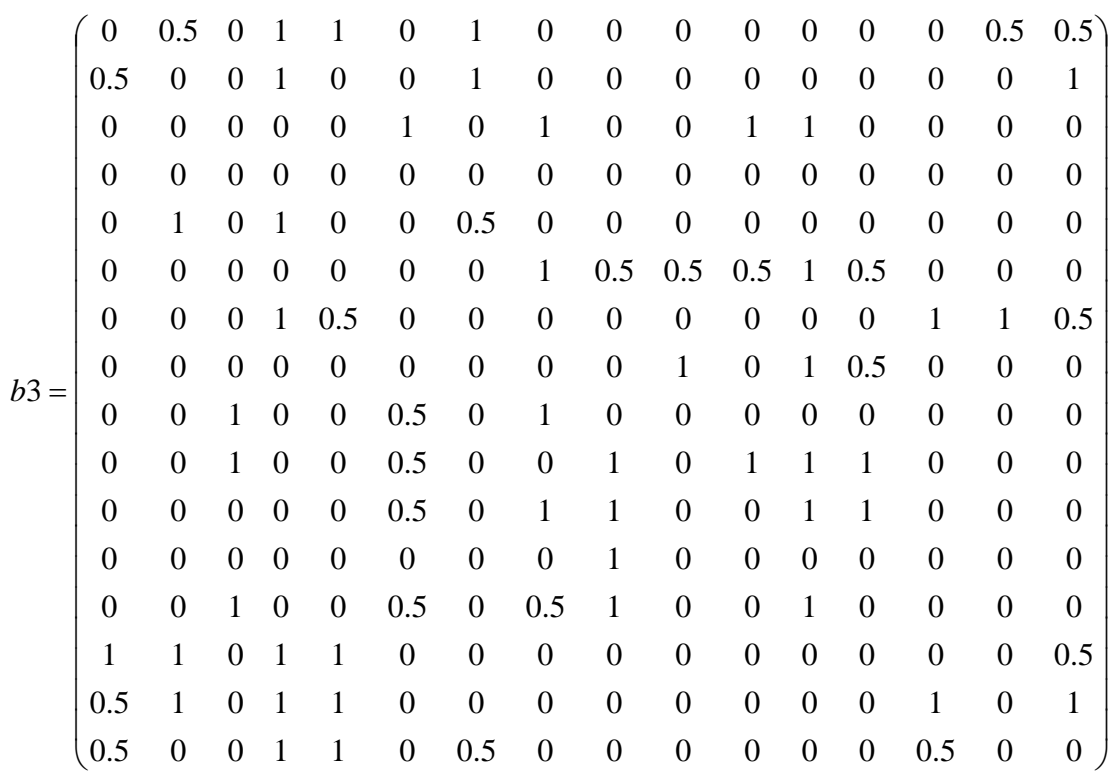

מטריצה של שלושת הסיבובים היא סכום שלושת המטריצות...

התוצאות שמתקבלות:

## **עבור וקטור התחלתי אותו דירוג:**

על סמך שלושת הסיבובים:

באיטרציה 4 מקבלים את הווקטור

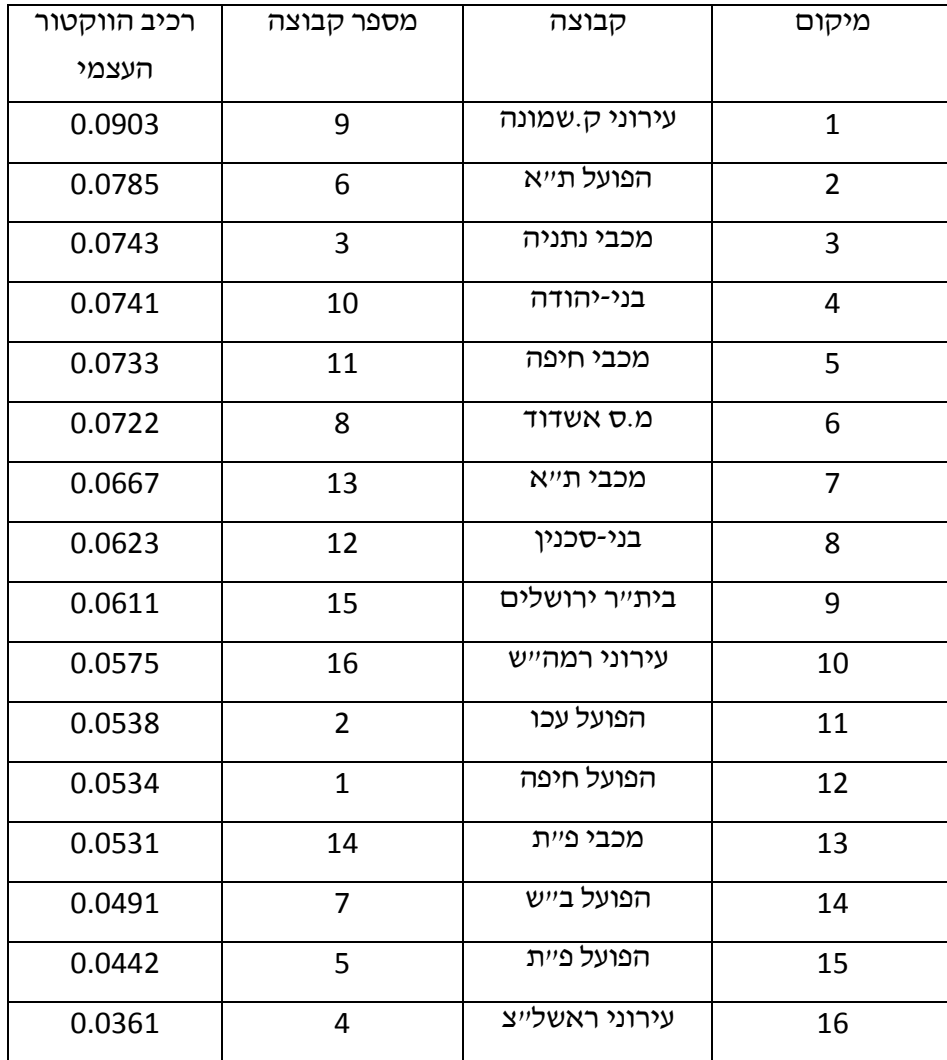

על סמך הסיבוב הראשון:

באיטרציה 7 מקבלים את הווקטור

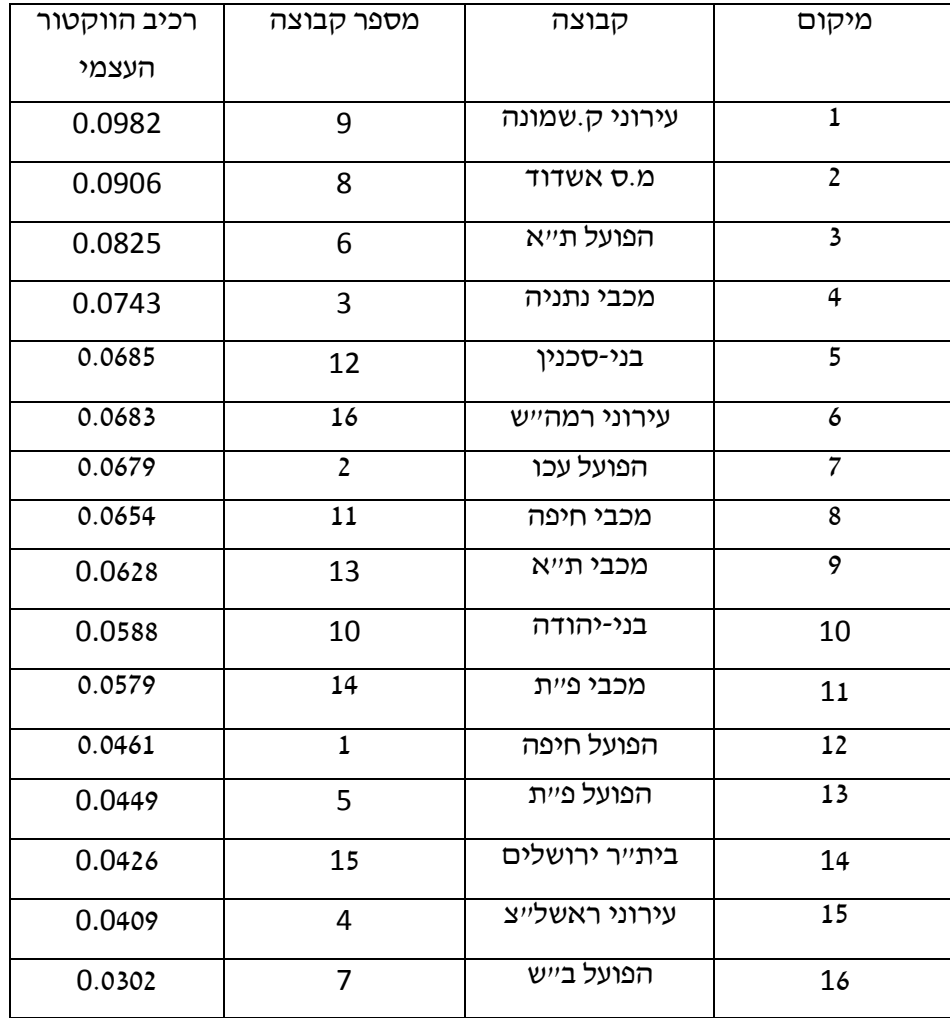

על סמך הסיבוב השני:

באיטרציה 2 מקבלים את הווקטור

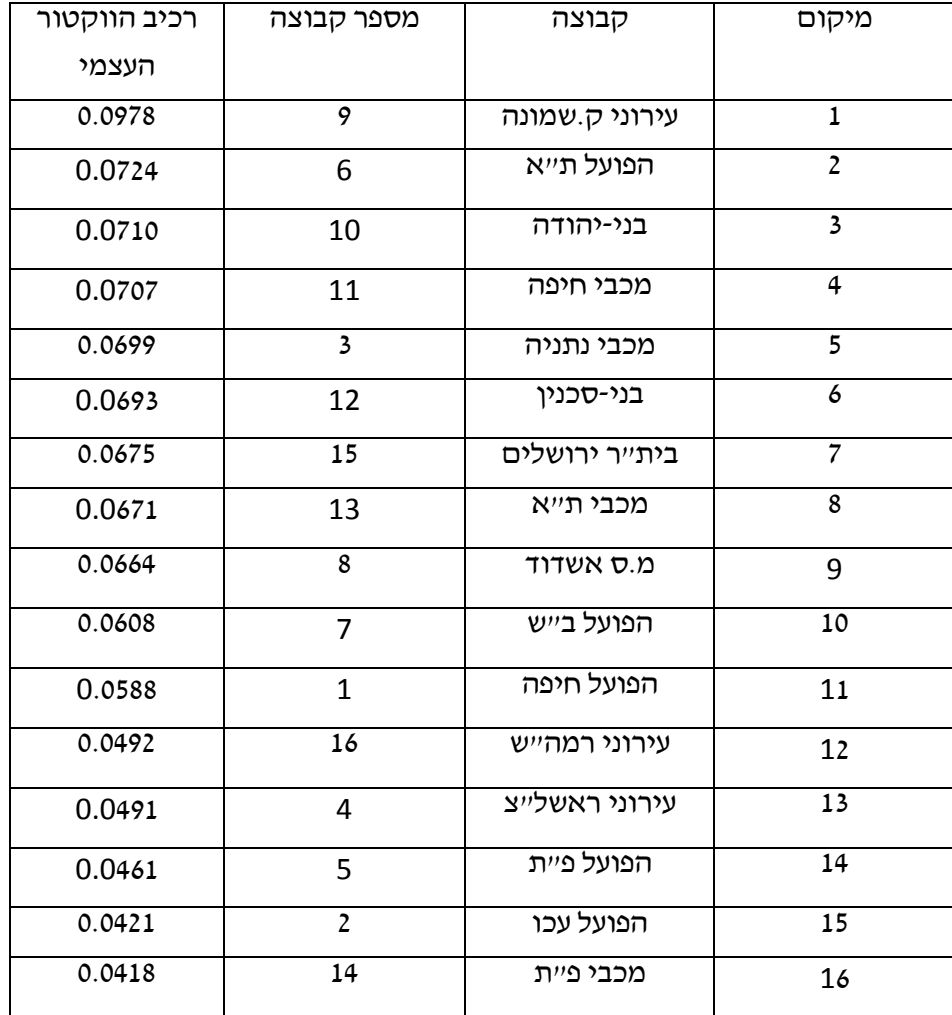

על סמך הסיבוב השלישי:

מטריצת התוצאות של הסיבוב השלישי לא עונה על תנאי משפט פרון-פרובניוס, כי היא מטריצה פריקה, הרי יש פרמוטציה שהופכת את המטריצה  $b3$  למטריצת בלוקים מהצורה

$$
\begin{pmatrix}b3_{11}&b3_{12}\\0&b3_{22}\end{pmatrix}
$$

וזה נובע מהסיבה שכל 2 קבוצות משחקות זו נגד זו, ואז יש מלא אפסים.

## **עבור וקטור התחלתי בעל דירוג שונה [16 15 14 13 12 11 10 9 8 7 6 5 4 3 2 1]=**

עבור וקטור זה את מספר האיטרציות עד לקבלת הווקטור הקבוע השתנה, אבל חוץ מזה לא השתנה כלום, כלומר קיבלתי אותו ווקטור עצמי על סמך כל סיבוב וסיבוב...

- על סמך שלושת הסיבובים: באיטרציה 5
	- על סמך הסיבוב הראשון: באיטרציה 2
		- על סמך הסיבוב השני: באיטרציה 2

אני מציגה בטבלה סדרת איטרציות על סמך שלושת הסיבובים, בעמודה אחת עבור וקטור התחלתי אחדים ובעמודה אחרת עבור וקטור התחלתי בעל דירוג שונה:

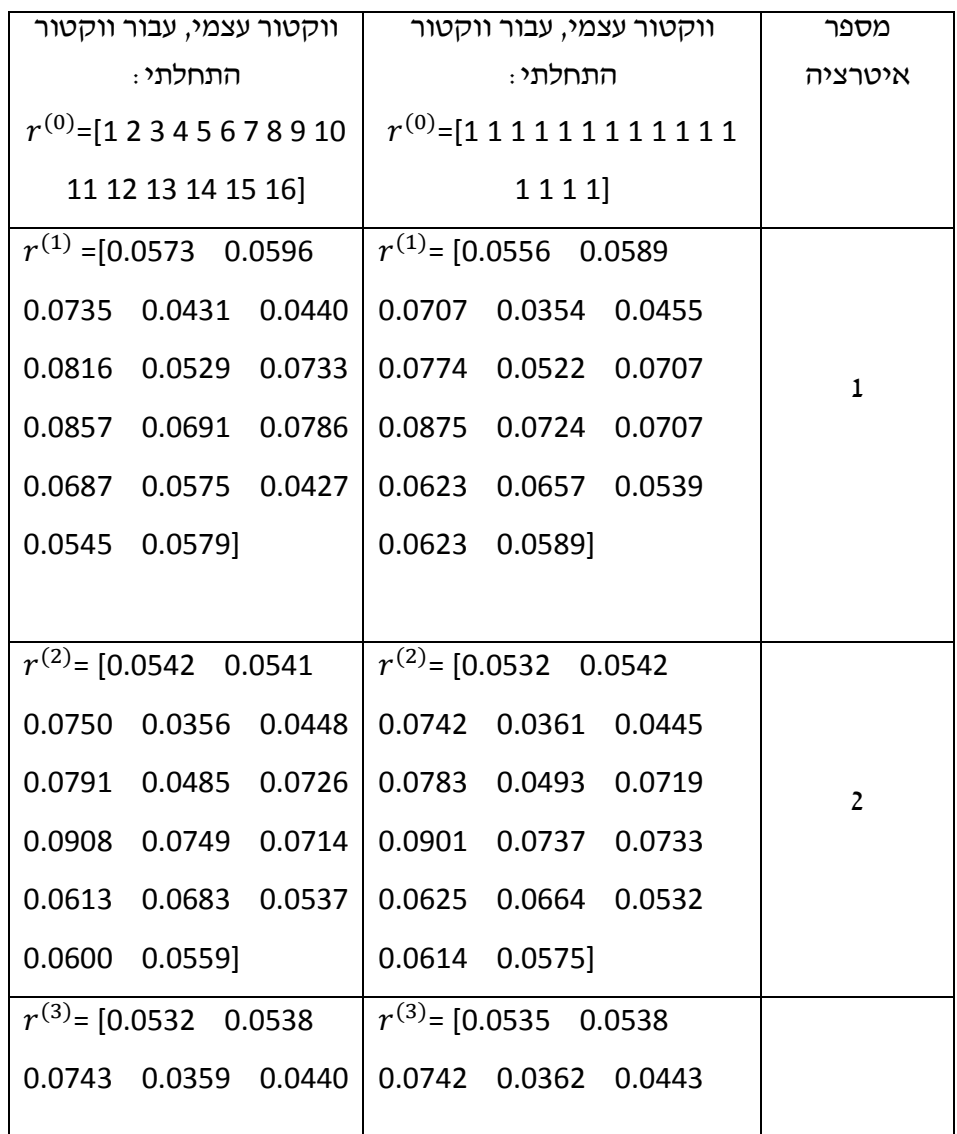

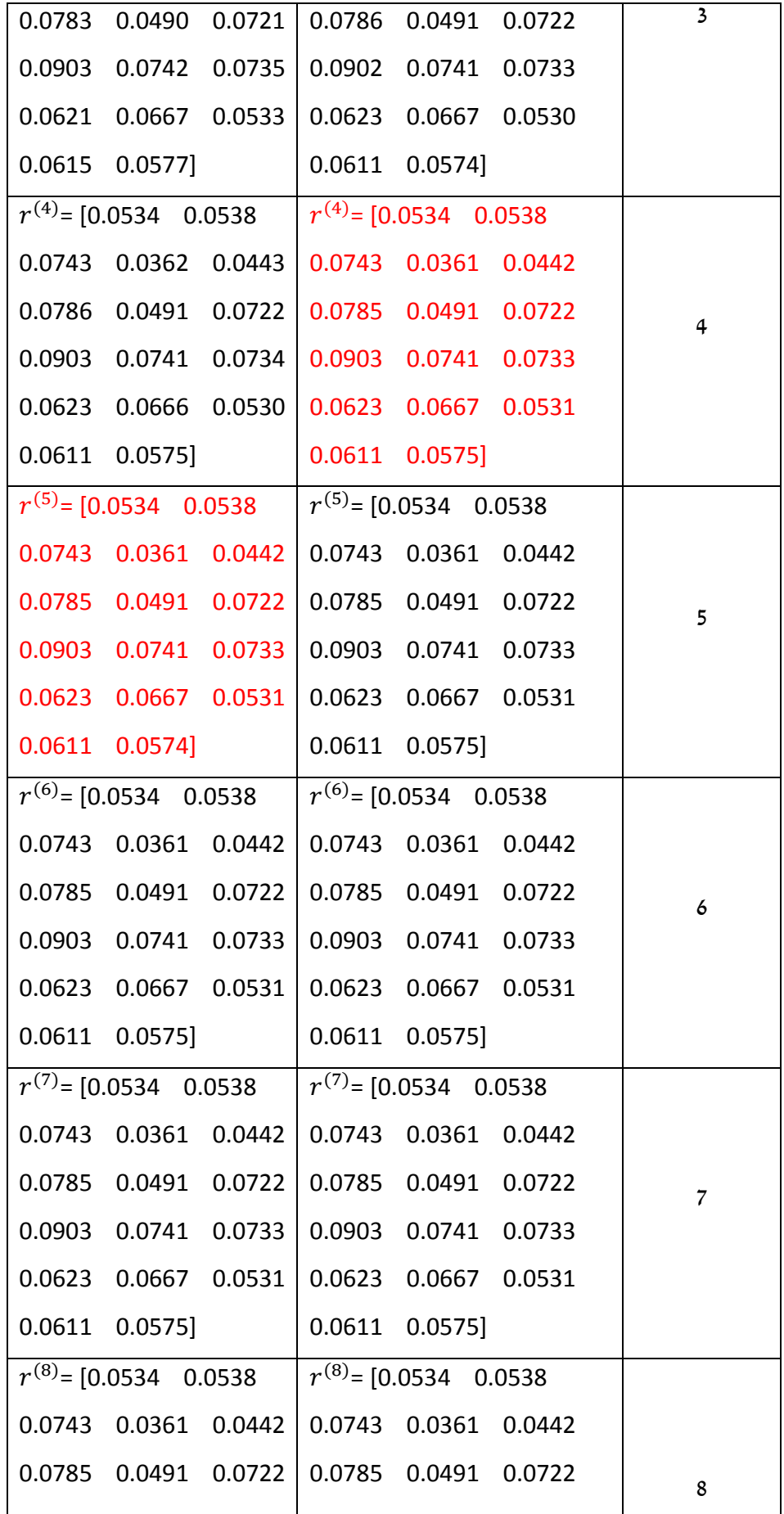

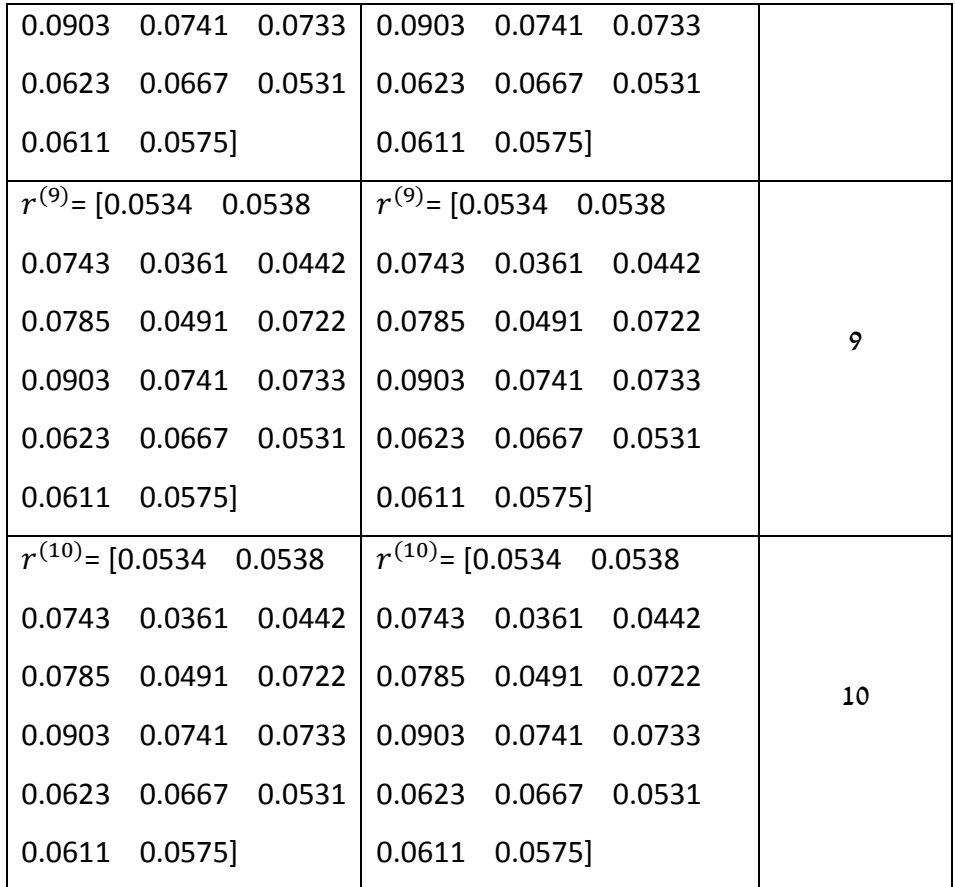

## **פרק רביעי: השוואות**

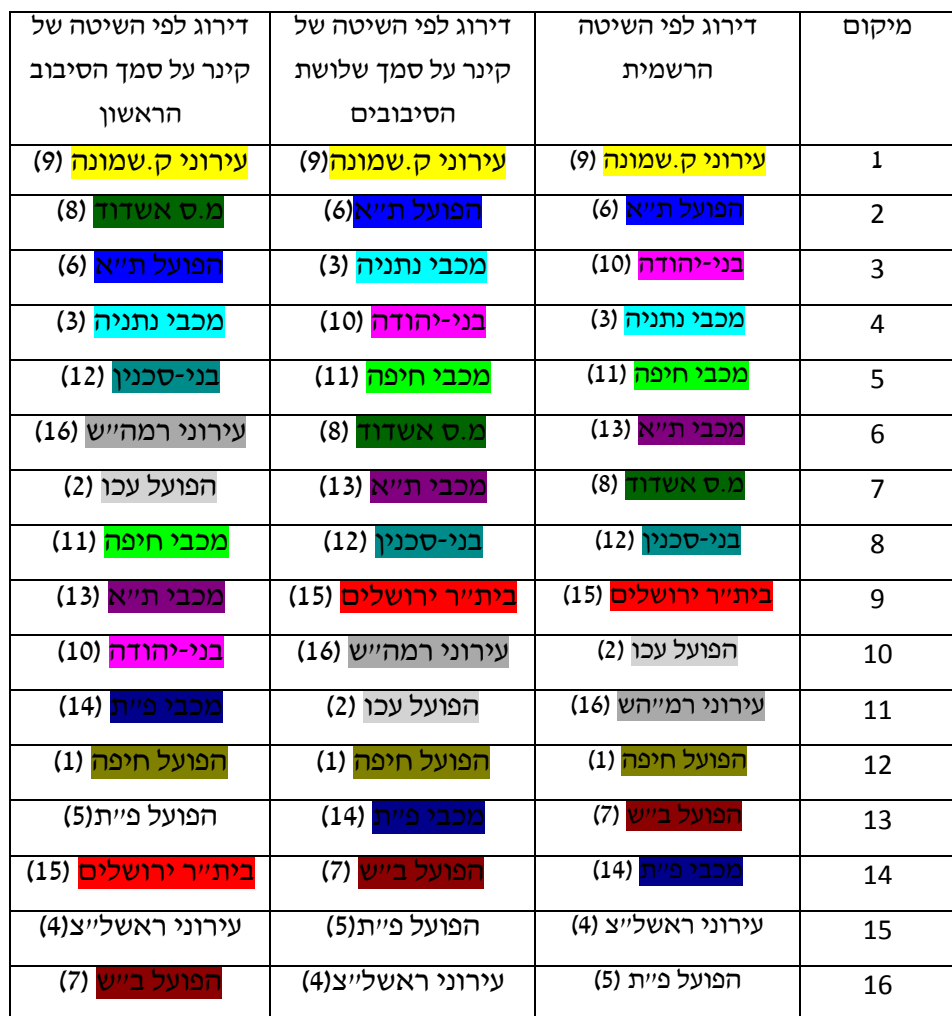

איחדתי בין התוצאות בעזרת טבלה אחת בכדי להשוות ולהבין את ההבדל בין התוצאות השונות:

ניתן להתרשם מהטבלה שהתוצאות קרובות יחסית, אבל אי אפשר להחליט עד כמה הן קרובות, לכן מעניין אותנו להשוות בעזרת מדד סטטיסטי. לפי כך בחרתי בשיטת "טאו של קנדל" על מנת להשוות בין התוצאות.

### **פרק חמישי: שיטת מרחק טאו של קנדל**

נציג עכשיו שיטה הבודקת חילוקי הדעות בין שני דירוגים. מרחק טאו של קנדלבין שתי רשימות 2L1,Lנתון באופן הבא:

$$
K(\tau_1, \tau_2) = \{(i, j) : i < j, (\tau_1(i) < \tau_1(j) \cap \tau_2(i) < \tau_2(j)) \cup (\tau_1(i) > \tau_1(j) \cap \tau_2(i) > \tau_2(j))\}
$$

כאשר:

. הם הדירוג של המרכיבים ברשימות 21,L2.

שיטה זו סופרת את מספר ההסכמות בין שני דירוגים, כלומר עבור כל זוג בודקת אם הדירוג ביניהן בשתי הרשימות הוא זהה, ואם כן היא מוסיפה אחד.בסוף הבדיקות התוצאה שאפשר היא בין אפס אם רשימה אחת היא דומה לרשימה השנייה אבל בסדר K( $\tau_1, \tau_2$ ) הא  $\frac{n(n-1)}{2}$  הפוך,לבין כאשר n הוא אורך הרשימות) אם שתי הרשימות זהות. $\frac{n(n)}{2}$ 

עבור ההשוואות שאני ביצעתי, 16=n ואחרי שספרתי את מספר ההסכמות, חילקתי ב-

ו 
$$
\frac{16(16-1)}{2}
$$
 וכפלתי ב- 100 בכדי לקבל את התוצאה באחוזים.

התוצאות שקיבלתי:

אחוז ההתאמה בין הדירוג הרשמי לבין הדירוג על פי שלושת הסיבובים לפי שיטת קינר הוא: 25.2222%

אחוז ההתאמה בין הדירוג לפי שיטת קינר על פי סיבוב ראשון לבין הדירוג לפי שיטת קינר על פי שלושת הסיבובים הוא: 23.2222%

בנוסף לכך בדקתי את אחוז ההתאמה בין שני דירוגים שנבחרו באופן אקראי 1333 פעמים, חישבתי ממוצע, סטיית תקן ובניתי היסטוגרמה.

הממוצע הוא: 53.2522

סטיית תקן הוא: 2.2251

#### היסטוגרמה:

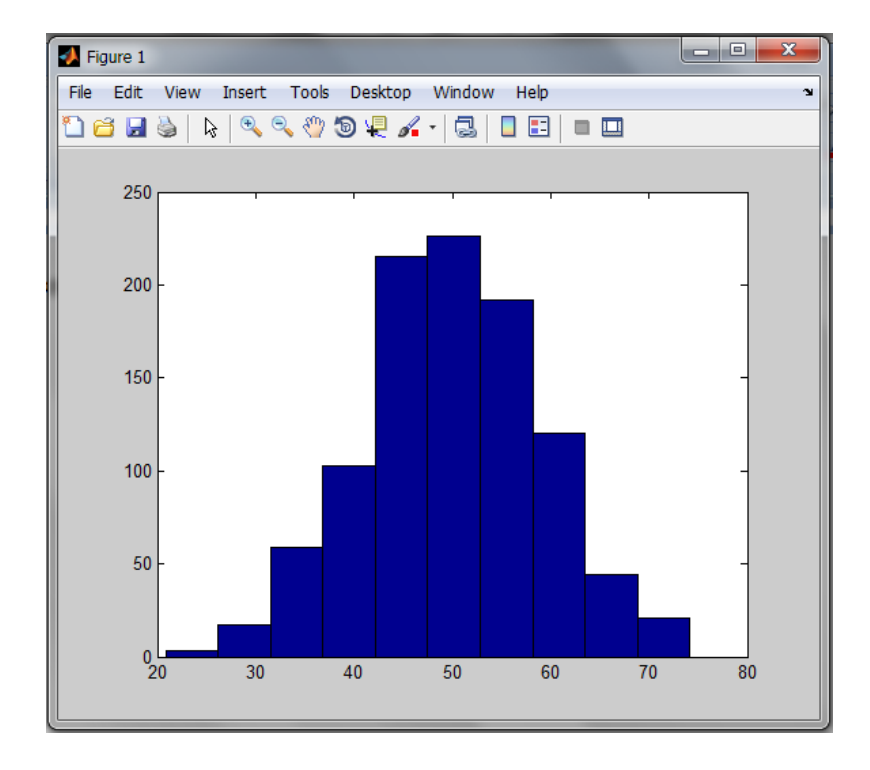

אפשר לראות בהיסטוגרמה שלא קיבלנו בבדיקות אחוז התאמה גדול מ ,25.2222% ואם בודקים אם 25.2222% היא תוצאה מובהקת, נמצא ולפי קריטריון מובהקות של 5% שהיא מובהקת כי היא .3% לכן הדמיון יותר ממה שהיה אפשר לצפות במקרה.

## **פרק שישי: אקסטרה**

במהלך העבודה הייתה עוד עונה של תחרויות בליגה זו, היה מעניין אותי אם באמת אפשר לנחש את התוצאות כבר אחרי הסיבוב הראשון. בעונה זו שיחקו 14 קבוצות, לכל קבוצה נתתי מספר באופן אקראי:

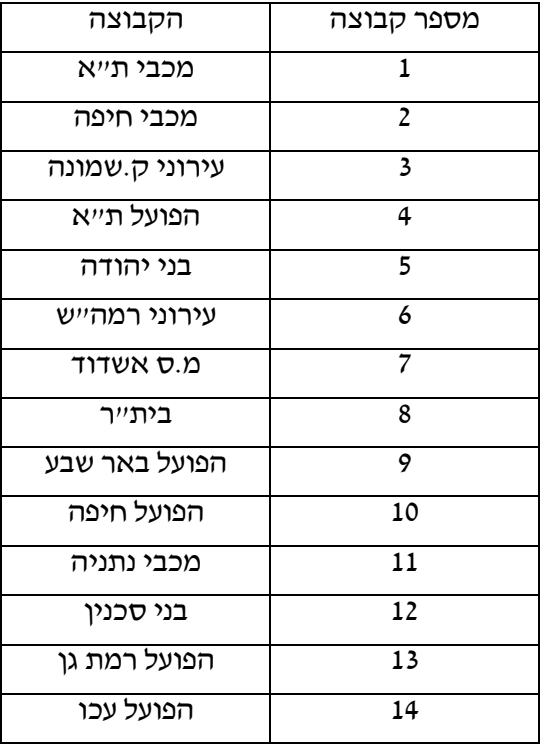

בעונה זו המשתתפות השתנו אבל אני משתמשת באותה תוכנית בכדי לבדוק מי תנצח השנה, האם אני אצליח לנחש כבר אחרי הסיבוב הראשון?!

היישום:

הנתונים:

מספר משתתפות 14=N , מספר משחקים ששיחקה כל קבוצה עד לסיבוב ראשון 13=n, מטריצת התוצאות:

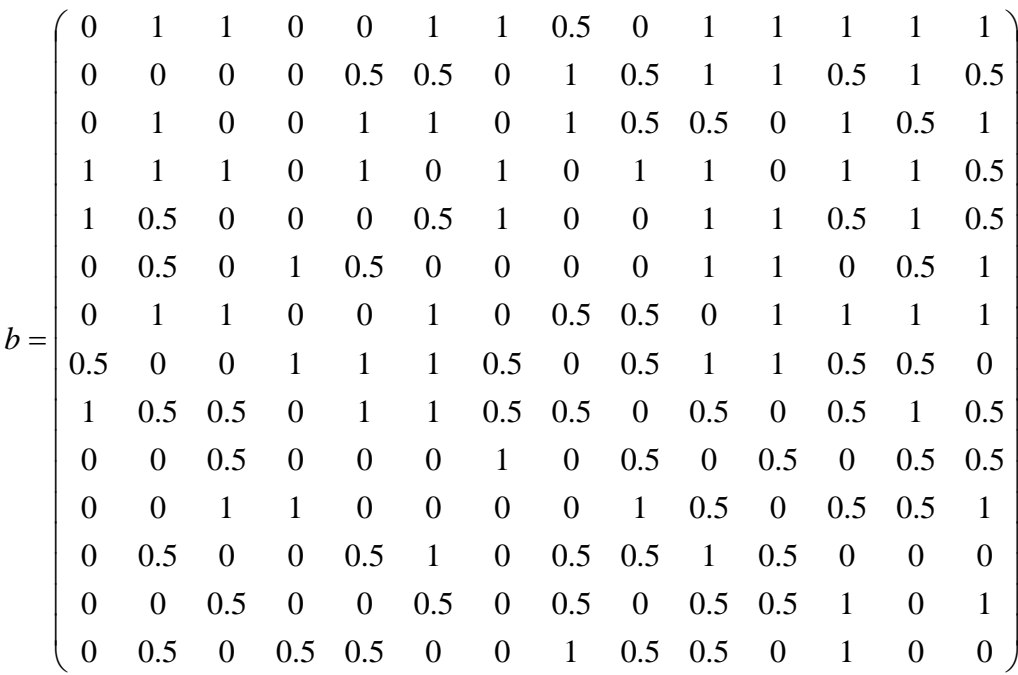

אני אתחלתי את וקטור החוזקים לאחדים, כלומר הנחתי שכל הקבוצות באותו חוזק:

 $r($ 

ודרך סדרת שיפורים של ההערכה באיטרציות:

$$
r^{(n+1)} = \frac{Ar^{(n)}}{\| Ar^{(n)} \|}
$$

הווקטור לא השתנה החל מאיטרציה ,2 ואת הדירוג שקיבלתי אני מציגה בטבלה:

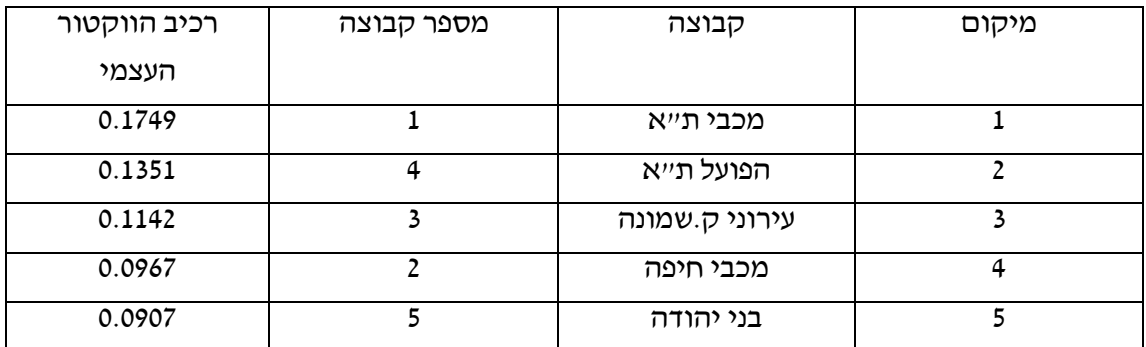

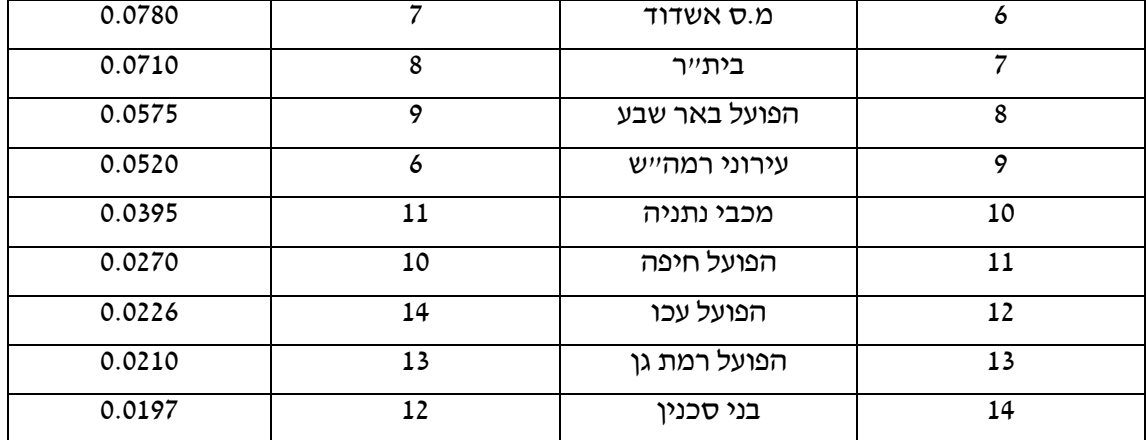

השאלה עכשיו האם באמת מכבי ת"א ניצחה בעונה זו, אני מציגה בטבלה הבאה את לוח התוצאות הסופי לליגת העל :1311/1312

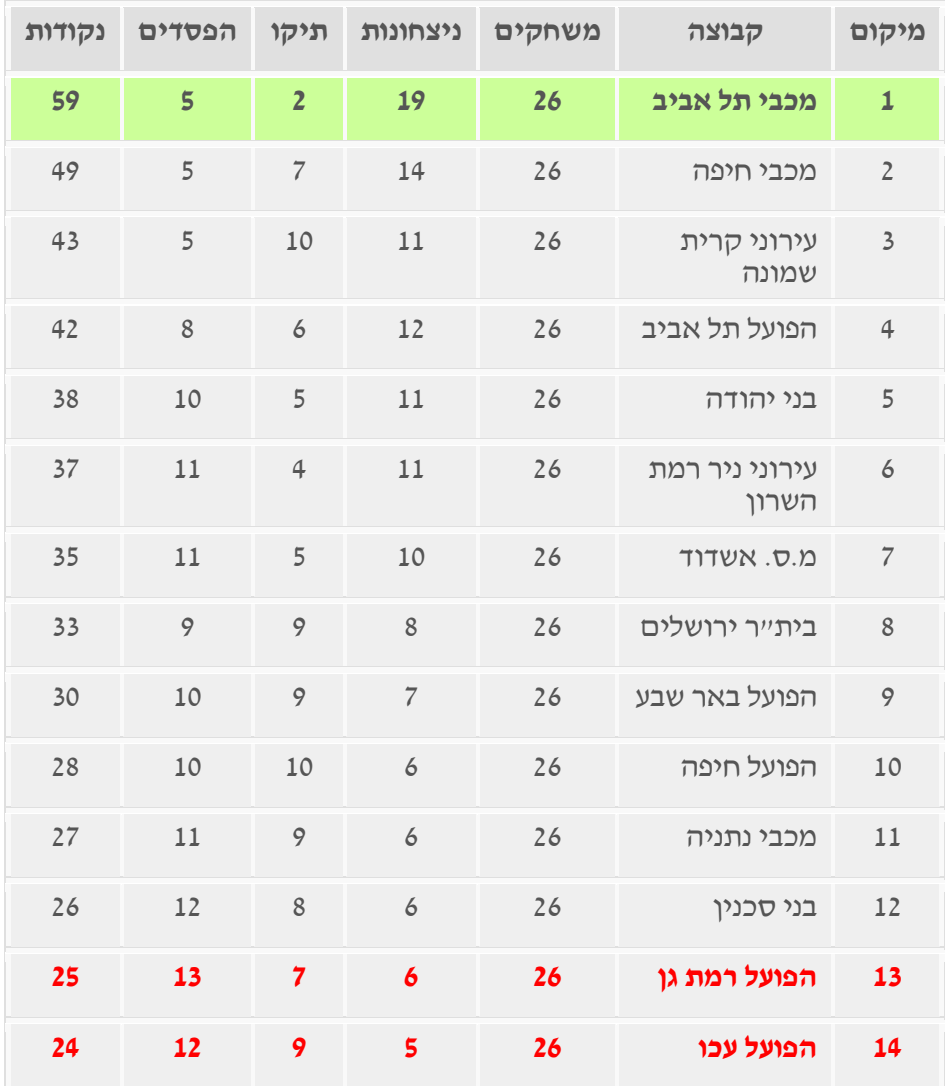

### **פרק שביעי: סיכום**

חקרנו את שיטת קינר לדירוג קבוצות מתחרות, בחרנו בכדורגל ובליגת העל ספציפית ליישום השיטה. קיבלנו תוצאות מעניינות ודי קרובות למציאות, ראינו איך אפשר וכבר אחרי סיבוב ראשון לנחש מי תנצח בעונה נוכחית, וכך אפשר להמר ולהרוויח כסף.

היתרונות בשיטת קינר הן שהיא נותנת תוצאות זהות למציאות, והחסרונות שלה שהיא לא מתאימה לכל מטריצת תוצאות, למשל המטריצה של הסיבוב השלישי.

במהלך הפרויקט עברתי חוויות מעניינות, לא אהבתי כדורגל לפני, אבל ולמען הפרויקט התעניינתי בזה וחקרתי את שיטות הדירוג במציאות, ואספתי נתונים הקשורים לשנתיים של ליגת העל.

ועכשיו אפשר ליישם את השיטה עבור כל ספורט שבו יש קבוצות מתחרות ומעניין אתכם.

## **ביבליוגרפיה**

המאמר של קינר:

Keener, j'. (March 1993). The Perron-Frobenius theorem and the ranking of football teams. Vol. 35, No. 1, pp. 80-93.

ליגת העל [בכדורגל –](https://www.google.com/url?sa=t&rct=j&q=&esrc=s&frm=1&source=web&cd=2&cad=rja&ved=0CDsQFjAB&url=https%3A%2F%2Fhe.wikipedia.org%2Fwiki%2F%25D7%259C%25D7%2599%25D7%2592%25D7%25AA_%25D7%2594%25D7%25A2%25D7%259C_%25D7%2591%25D7%259B%25D7%2593%25D7%2595%25D7%25A8%25D7%2592%25D7%259C&ei=gkHRUaCUMM3zsgaGmoGgCA&usg=AFQjCNFrcdNEAykP_KAVH5n-jCZboARz0g&sig2=ulZJcxLj1wH7ma-oTB668A&bvm=bv.48572450,d.Yms) ויקיפדיה:

[https://he.wikipedia.org/wiki/%D7%9C%D7%99%D7%92%D7%AA\\_%D7%94%](https://he.wikipedia.org/wiki/%D7%9C%D7%99%D7%92%D7%AA_%D7%94%D7%A2%D7%9C_%D7%91%D7%9B%D7%93%D7%95%D7%A8%D7%92%D7%9C) [D7%A2%D7%9C\\_%D7%91%D7%9B%D7%93%D7%95%D7%A8%D7%92%D7%9](https://he.wikipedia.org/wiki/%D7%9C%D7%99%D7%92%D7%AA_%D7%94%D7%A2%D7%9C_%D7%91%D7%9B%D7%93%D7%95%D7%A8%D7%92%D7%9C)

[C](https://he.wikipedia.org/wiki/%D7%9C%D7%99%D7%92%D7%AA_%D7%94%D7%A2%D7%9C_%D7%91%D7%9B%D7%93%D7%95%D7%A8%D7%92%D7%9C)

השחקן ה,11- אתר ספורט:

[http://www.the12thplayer.co.il/%D7%9C%D7%99%D7%92%D7%AA-](http://www.the12thplayer.co.il/%D7%9C%D7%99%D7%92%D7%AA-%D7%94%D7%A2%D7%9C-%D7%9C%D7%99%D7%92%D7%AA-%D7%95%D7%95%D7%99%D7%A0%D7%A8/) [%D7%94%D7%A2%D7%9C-%D7%9C%D7%99%D7%92%D7%AA-](http://www.the12thplayer.co.il/%D7%9C%D7%99%D7%92%D7%AA-%D7%94%D7%A2%D7%9C-%D7%9C%D7%99%D7%92%D7%AA-%D7%95%D7%95%D7%99%D7%A0%D7%A8/) /[%D7%95%D7%95%D7%99%D7%A0%D7%A8](http://www.the12thplayer.co.il/%D7%9C%D7%99%D7%92%D7%AA-%D7%94%D7%A2%D7%9C-%D7%9C%D7%99%D7%92%D7%AA-%D7%95%D7%95%D7%99%D7%A0%D7%A8/)

:NET.LIGOT אתר

<http://www.ligot.net/soccer/leagues/ftable.php?champ=713&stage=1&table=0> kendall tau distance:

[http://en.wikipedia.org/wiki/Kendall\\_tau\\_distance](http://en.wikipedia.org/wiki/Kendall_tau_distance)

#### **נספחים**

נספח :1

התוכנית במטל"ב שמחשבת עבור ליגת העל :1311/1311

```
b3=[0 0.5 0 1 1 0 1 0 0 0 0 0 0 0 0.5 0.5; ...]0.5 0 0 1 0 0 1 0 0 0 0 0 0 0 0 1;...
        0 0 0 0 0 1 0 1 0 0 1 1 0 0 0 0;...
        0 0 0 0 0 0 0 0 0 0 0 0 0 0 0 0 0 0 0 ...
        0 1 0 1 0 0 0.5 0 0 0 0 0 0 0 0 0 0;...
         0 0 0 0 0 0 0 1 0.5 0.5 0.5 1 0.5 0 0 0;...
        0 0 0 1 0.5 0 0 0 0 0 0 0 0 1 1 0.5; ...
        0 0 0 0 0 0 0 0 0 1 0 1 0 5 0 0 0;...
        0 0 1 0 0 0 .5 0 1 0 0 0 0 0 0 0 0 0 :...
         0 0 1 0 0 0.5 0 0 1 0 1 1 1 0 0 0;...
        0 0 0 0 0 0 0 .5 0 1 1 0 0 1 1 0 0 0;...
        0 0 0 0 0 0 0 1 0 0 0 0 0 0 0;...
        0 0 1 0 0 0.5 0 0.5 1 0 0 1 0 0 0 0;...
         1 1 0 1 1 0 0 0 0 0 0 0 0 0 0 0.5;...
        0.5 1 0 1 1 0 0 0 0 0 0 0 0 1 0 1;...
         0.5 0 0 1 1 0 0.5 0 0 0 0 0 0 0.5 0 0];
b=b1+b2+b3;
for k=1:L
fori=1:N
temp=0;
for j=1:N
temp=temp+b(i,j)*r(j);end
s(i)=temp./n;
end
k
r=s./sum(s)end
```
#### נספח :1

התוכנית הכללית שמקבלת פרמטרים מהמשתמש:

```
function [Grade]=sport(L,r,a,N,n)
```

```
for k=1:L
fori=1:N
temp=0;
for j=1:Ntemp=temp+a(i, j) *r(j);end
s(i)=temp./n;
end
r=s./sum(s)end
Grade=r
```
### נספח :2

התוכנית שמחשבת את אחוז ההתאמה בין שני דירוגים:

```
function [count]=test2(a,b)
count=0;
fori=1:16
for j=1: (i-1)temp1=find(a==i);
        temp2=find(a==j);
        temp3=find(b==i);temp4 = find(b == j);if ( ((temp1>temp2) & (temp3>temp4)) || ((temp1<temp2) & 
(temp3<temp4)) )
count=count+1;
end
end
end
```

```
count=count/120*100;
```
התוכנית שמחשבת אחוז ההתאמה בין שני דירוגים שנבחרו באופן אקראי:

```
clc
count=0;
fori=1:1000
    a = rand(1, 16);
    b=rand(1,16);for j=1:16
         index1=find(a==max(a));
         index2=find(b==max(b));
a(index1)=-1;b(index2) = -1;
r1(j)=index1;r2(j)=index2;
end
grade(i)=test2(r1,r2)if grade(i) > (95.8333)
count=count+1;
end
end
hist(grade)
```

```
avg=mean(grade)
     y=std(grade)
count
```